## 1. Team members are to be entered in Singles order of merit. 2. WDTA Gradings (A, A Res, B Spc, etc) are to be shown. 3. Gender, Birthday, Previous Grade & section must be shown. If not WDTA, also list other Association name in Comments box. Saturday Junior

SURNAME First Name M/F WINTER SUMMER *Acrobat Reader XI or DC to function correctly.* **This PDF was created with Acrobat DC, and requires** 

> *The built-in PDF viewers of both Windows and Apple systems will not work with this PDF, and other PDF readers may give unexpected results.*

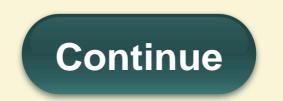